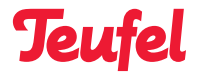

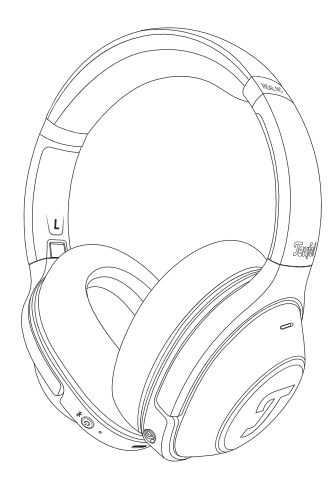

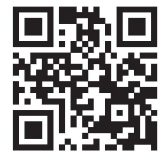

**manuals.teufelaudio.com** 

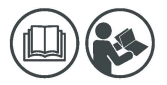

**Teufel REAL BLUE NC**

- **EN**  $-$  Quick Start Guide  $-2$  **DE**  $-$  Kurzanleitung  $-6$ **FR** Guide de démarrage rapide **9 ES** Guía de inicio rápido **12 IT** - Guida rapida - **15 NL** - Snelstartgids - **18**
- **PL** Skrócona instrukcja obsługi **21**

#### **EN** – **2**

# **Teufel Headphones App**

- **EN** Download the Teufel Headphones App to your smartphone to use more features and setting options.
- **DE** Lade dir die Teufel Headphones App auf dein Smartphone, um weitere Funktionen und Einstellungsmöglichkeiten zu nutzen.
- **FR** Téléchargez l'application Teufel Headphones à votre smartphone pour utiliser plus de fonctions et options de réglage.
- **ES** Descarga Teufel Headphones APP a tu móvil inteligente para usar más características y opciones del ajuste.
- **IT** Scarica il Teufel Headphones App per smartphone per utilizzare più funzionalità e opzioni di impostazione.
- **NL** Download de Teufel Headphones App naar je smartphone om meer functies en instellingsopties te gebruiken.
- **PL** Pobierz aplikację Teufel Headphones na swój smartfon, aby korzystać z dodatkowych funkcji i opcji ustawień.

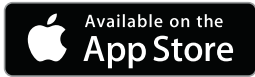

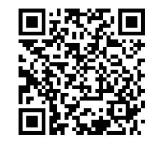

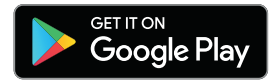

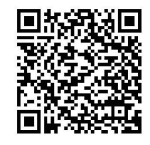

# **Pairing EN** – **3**

- 1. First time use: Press and hold the power button for  $\left(2\right)$  seconds to switch on your headphones. Bluetooth Pairing Mode is entered automatically and you see the LED fast flashing blue.
- 2. Enable the Bluetooth of your device to search and pair with a new device "Teufel REAL BLUE NC", the LED solid on blue for 10 seconds after successfully paired.
- 3. Connecting with a new device: With your headphones turned on, double press the power button  $\bullet \bullet$ . the LED will fast flashing blue for Bluetooth Pairing.

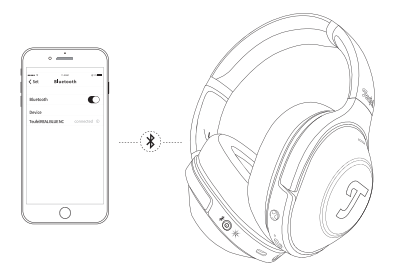

## **ShareMe**

ShareMe allows music sharing with two pairs of headphones. When your headphones are connected via Bluetooth, please follow these steps:

- 1. Press the Power Button **1** and Center Button of the Joystick **5** simultaneously.
- 2. Start ShareMe on the other device you want to connect to, by also pressing the Power Button **1** and Center Button of the Joystick **5** simultaneously.
- 3. The LED on both devices should quickly flash purple and connect automatically.

## **How to use**

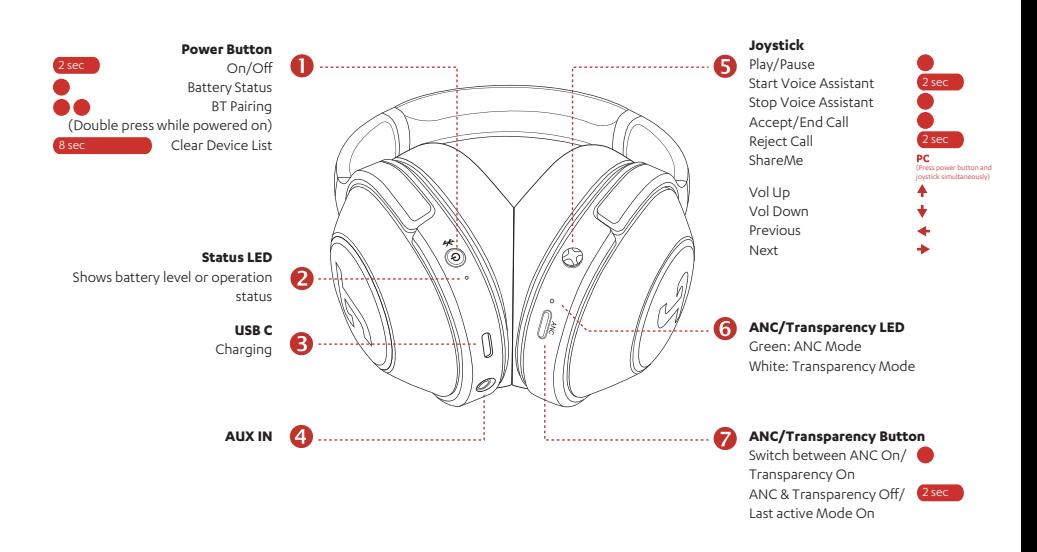

## **ANC and Transparency Mode**

## **ANC**

Quietly enjoy your music while in a constantly noisy environment. The LED **6** lights up in green when you switch to ANC on by pressing  $\bullet$  the ANC / Transparency Button. To switch ANC off, please press and hold the button for  $\boxed{2}$  seconds. If you want to use ANC while no music is playing, please set the Auto-Off Timer to "Never" in the Teufel Headphones App.

## **Transparency**

Hear your surrounding while you are wearing the headphones. The LED **6** lights up in white when you switch to Transparency on by pressing the ANC / Transparency Button. During calls you can use Transparency Mode to hear your own voice.

## **How to charge**

Use the enclosed type-c cable to connect the USB-C port **3** of the headphones with a USB port on a PC or a USB power adapter.

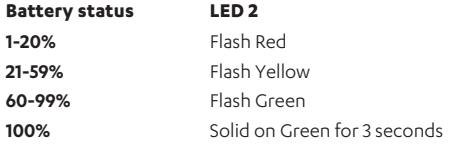

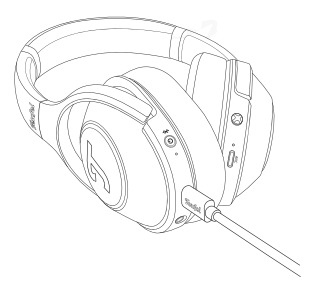

# **Kopplung DE – 6**

- 1. Erstmalige Verwendung: Halten Sie die Ein/Aus-Taste für 2 Sekunden gedrückt, um Ihren Kopfhörer einzuschalten. Der Bluetooth-Kopplungsmodus wird automatisch aktiviert und die LED blinkt schnell blau.
- 2. Aktivieren Sie Bluetooth auf Ihrem Gerät, um das neue Gerät "Teufel REAL BLUE NC" zu suchen und zu koppeln. Die LED leuchtet nach erfolgreicher Kopplung 10 Sekunden lang blau.
- 3. Mit neuem Gerät verbinden: Drücken Sie bei eingeschaltetem Kopfhörer zweimal die Ein-/Aus-Taste die LED blinkt dann schnell blau für die Bluetooth-Kopplung.

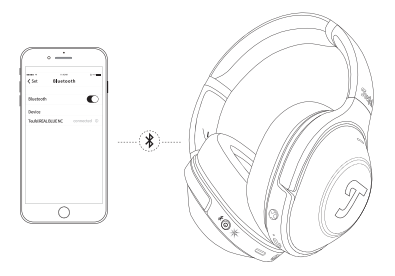

## **ShareMe**

ShareMe ermöglicht die gemeinsame Nutzung von Musik mit zwei separaten Kopfhörern. Wenn Ihr Kopfhörer über Bluetooth verbunden ist, gehen Sie bitte wie folgt vor:

- 1. Drücken Sie gleichzeitig die Ein/Aus-Taste **1** und die mittlere Taste des Joysticks **5**.
- 2. Starten Sie ShareMe auch auf dem anderen Gerät, mit dem die Verbindung hergestellt werden soll, indem Sie die Ein-/Aus-Taste **1** und die mittlere Taste des Joysticks **5** gleichzeitig drücken.
- 3. Die LEDs an beiden Geräten sollten schnell lila blinken und die Geräte sollten sich automatisch verbinden.

# **Verwendungsmöglichkeiten**

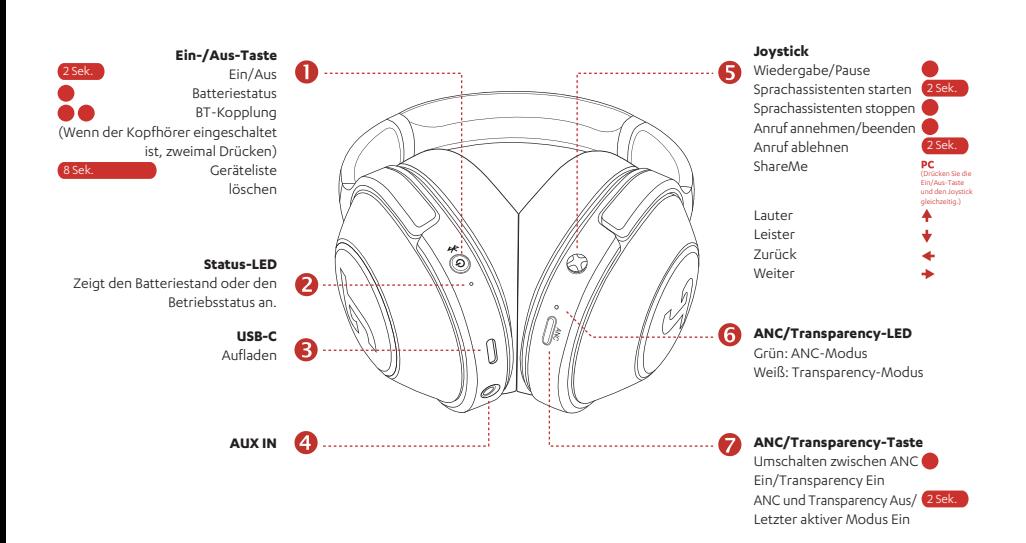

#### **DE – 7**

## **ANC**

Genießen Sie Ihre Musik auch in einer ständig lauten Umgebung in Ruhe. Die LED **6** leuchtet grün, wenn ANC mit der ANC/Transparency-Taste aktiviert wird. Halten Sie die Taste bitte zum Ausschalten von ANC 2 Sekunden lang gedrückt. Wenn Sie ANC nutzen möchten, obwohl keine Musik wiedergegeben wird, stellen Sie bitte in der Teufel Headphones App den Timer für die automatische Ausschaltung auf "Nie".

#### **Transparency**

Hören Sie die Geräusche in Ihrer Umgebung während des Tragens der Kopörer. Die LED 6 leuchtet weiß, wenn Sie durch Drücken der ANC/Transparency-Taste in den Transparency-Modus wechseln. Bei Anrufen können Sie den Transparency-Modus verwenden, um Ihre eigene Stimme zu hören.

# **Aufladen**

Verbinden Sie den USB-C-Anschluss **3** des Kopfhörers mit dem beiliegenden USB-C-Kabel mit einem USB-Anschluss am PC oder einem USB-Ladegerät.

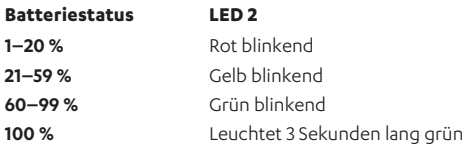

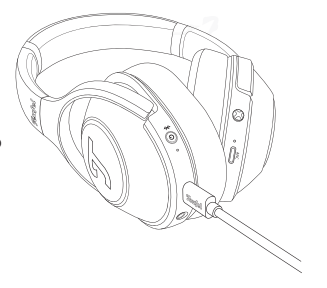

# **Jumelage**

- Première utilisation : Appuyez pendant (2) secondes sur le bouton d'alimentation pour allumer votre casque. Le mode de jumelage Bluetooth est activé automatiquement et vous voyez le témoin clignoter bleu rapidement.
- 2. Activez le Bluetooth de votre appareil pour rechercher et jumeler un nouvel appareil « Teufel REAL BLUE NC », le témoin reste allumé bleu pendant 10 secondes après le jumelage.
- 3. Connexion à un nouvel appareil : Votre casque étant allumé, appuyez deux fois sur le bouton d'alimentation
	- , le témoin clignote bleu rapidement pour le jumelage Bluetooth.

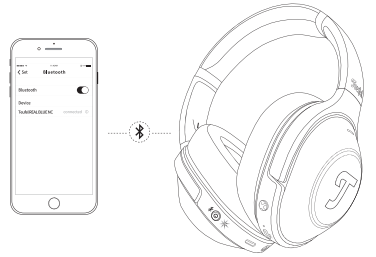

## **ShareMe**

ShareMe permet le partage de la musique entre deux casques. Lorsque votre casque est connecté via le Bluetooth, veuillez suivre ces étapes :

- 1. Appuyez simultanément sur le bouton d'alimentation **1** et le bouton central de la manette **5**.
- 2. Démarrez ShareMe sur l'autre appareil auquel vous souhaitez vous connecter, en appuyant simultanément de la même façon sur le bouton d'alimentation **1** et le bouton central de la manette **5**.
- 3. Les témoins des deux appareils doivent clignoter rapidement en violet et la connexion doit se faire automatiquement.

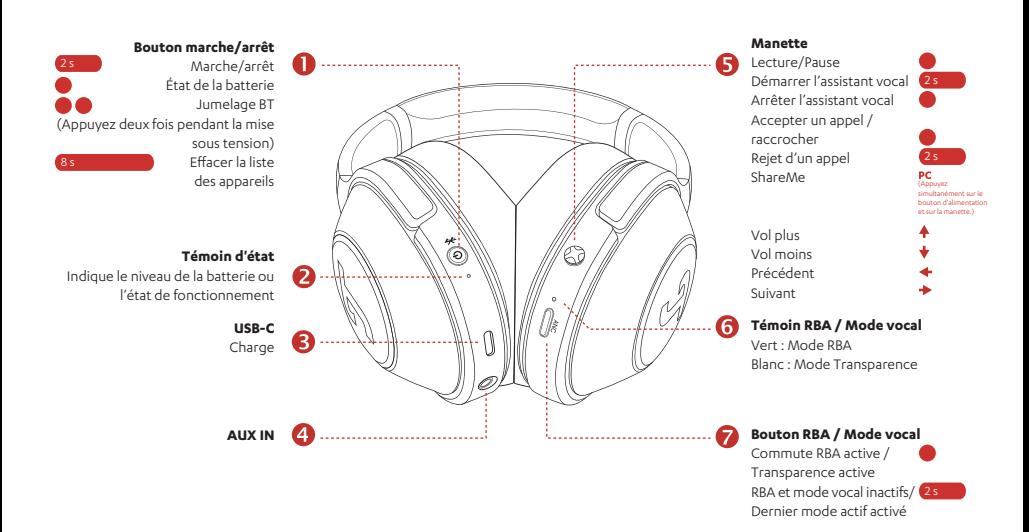

## **RBA et mode Transparence**

## **RBA**

Profitez tranquillement de votre musique dans un environnement constamment bruyant. Le témoin **6** s'allume vert lorsque vous activez la RBA en appuyant le bouton RBA / Transparence . Pour désactiver la RBA, veuillez appuyer pendant 2 secondes sur le bouton. Si vous souhaitez utiliser la RBA dans diffuser de musique, veuillez régler la minuterie d'arrêt automatique sur « Jamais » dans l'application Teufel Headphones.

#### **Transparence**

Écoutez votre environnement tout en portant votre casque. Le témoin **6** s'allume blanc lorsque vous activez la Transparence en appuyant le bouton RBA / Transparence  $\bullet$  . Vous pouvez utiliser le mode Transparence pendant les appels pour entendre votre propre voix.

# **Charge**

Utilisez le câble Type-C fourni pour connecter la prise USB-C **3** du casque à une prise USB d'un PC ou d'un adaptateur secteur USB.

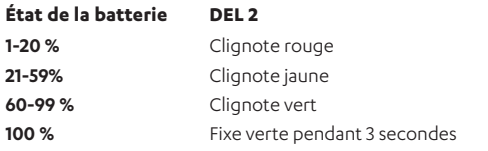

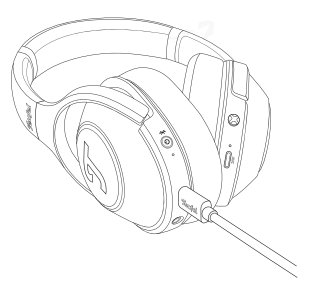

# **Emparejamiento**

- Primer uso: Mantenga pulsado el botón de alimentación durante 22 segundos para encender los auriculares. Se accede al modo de emparejamiento de Bluetooth automáticamente y el LED parpadea rápidamente en color azul.
- 2. Active Bluetooth en su dispositivo para buscar y emparejar un dispositivo nuevo. "Teufel REAL BLUE NC". El LED se iluminará fijo en color azul durante 10 segundos en cuanto finalice el emparejamiento correctamente.
- 3. Conectar un dispositivo nuevo: con los auriculares encendidos, haga un doble toque en el botón de alimentación  $\bullet\bullet$ , el LED parpadeará rápidamente en color azul para indicar el emparejamiento de Bluetooth.

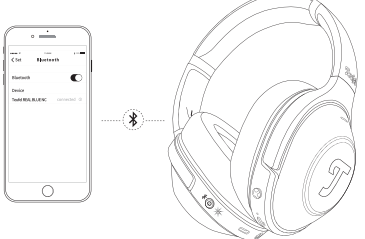

## **ShareMe**

ShareMe permite compartir música entre dos auriculares. Cuando los auriculares estén conectados mediante Bluetooth, siga estos pasos:

- 1. Pulse el botón de alimentación **1** y el botón central del joystick **5** simultáneamente.
- 2. Inicie ShareMe en el otro dispositivo al que se desee conectar pulsando el botón de alimentación **1** y el botón central del joystick **5** simultáneamente.
- 3. Los LED de los dos dispositivos deberían parpadear rápidamente en color púrpura mientras se conectan automáticamente.

#### **ES – 12**

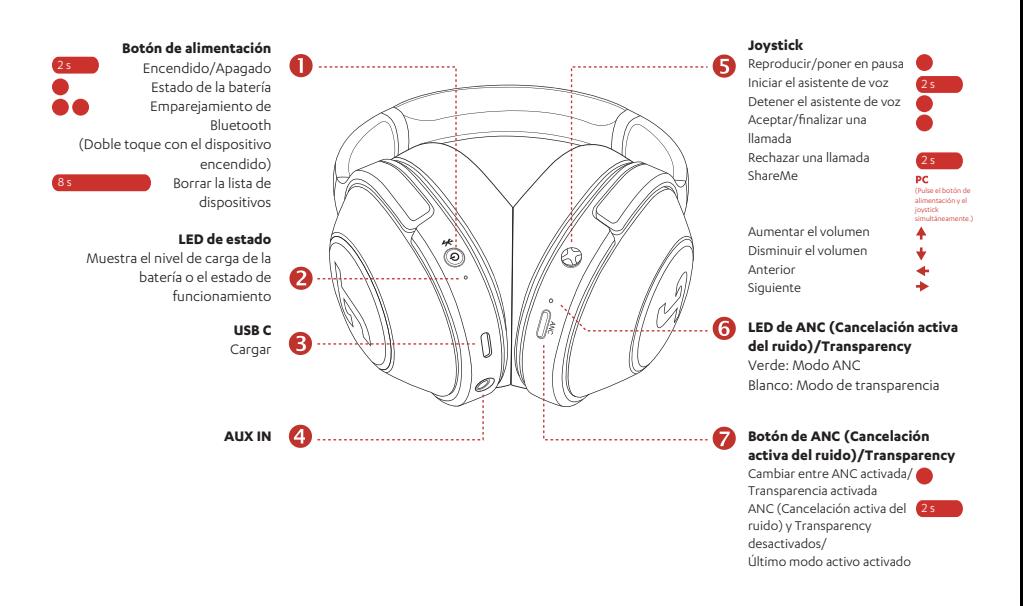

# **ANC y modo de transparencia**

## **ANC**

Disfrute de su música en silencio en un entorno siempre ruidoso. El LED **6** se ilumina en color verde al cambiar a cancelación activa del ruido (ANC) pulsando el botón ● ANC/Transparencia. Para desactivar ANC, mantenga pulsado el botón durante 2 segundos. Si desea utilizar ANC mientras no se reproduce música, ponga el temporizado de apagado automático en "Nunca" en la aplicación Teufel Headphones.

## **Transparencia**

Escuche a su alrededor mientras lleva los auriculares. El LED **6** se ilumina en color blanco al activar el modo de transparencia pulsando el botón ANC/Transparencia. Puede pulsar el modo de transparencia durante las llamadas para poder oír su propia voz.

# **Cómo cargar**

Utilice el cable de tipo C incluido para conectar el puerto USB-C **3** de los auriculares con un puerto USB de un PC o un adaptador de corriente USB.

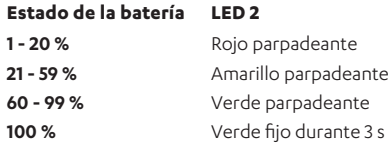

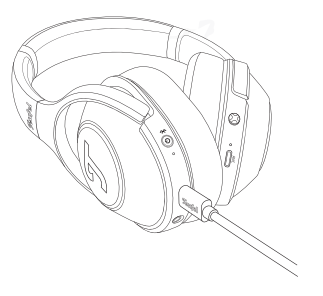

# **IT – 15**

## **Abbinamento**

- 1. Al primo utilizzo: Tenere premuto il pulsante di accensione per 2 secondi per accendere le cuffie. La modalità di abbinamento Bluetooth si avvia automaticamente ed il LED lampeggia rapidamente in blu.
- 2. Abilitare il Bluetooth del proprio dispositivo per la ricerca e l'abbinamento con un nuovo dispositivo "Teufel REAL BLUE NC", il LED rimane acceso fisso in blu per 10 secondi ad abbinamento avvenuto.
- 3. Collegamento con un nuovo dispositivo: con le cuffie accese, premere due volte il pulsante di accensione , il LED lampeggerà velocemente in blu per l'abbinamento Bluetooth.

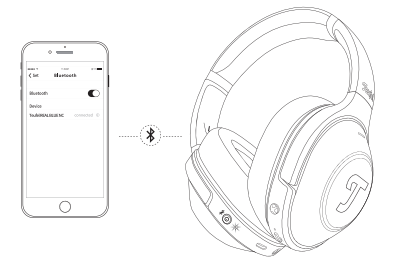

### **ShareMe**

ShareMe consente di condividere la musica con due paia di cuffie. Quando le cuffie sono collegate tramite Bluetooth, attenersi alla seguente procedura:

- 1. Premere il pulsante di accensione **1** ed il pulsante centrale del joystick **5** simultaneamente.
- 2. Avviare ShareMe sull'altro dispositivo a cui ci si vuole collegare, premendo anche su di esso il pulsante di accensione **1** ed il pulsante centrale del joystick **5** simultaneamente.
- 3. Il LED su entrambi i dispositivi dovrebbe lampeggiare rapidamente in viola ed il collegamento avvenire automaticamente.

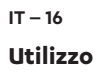

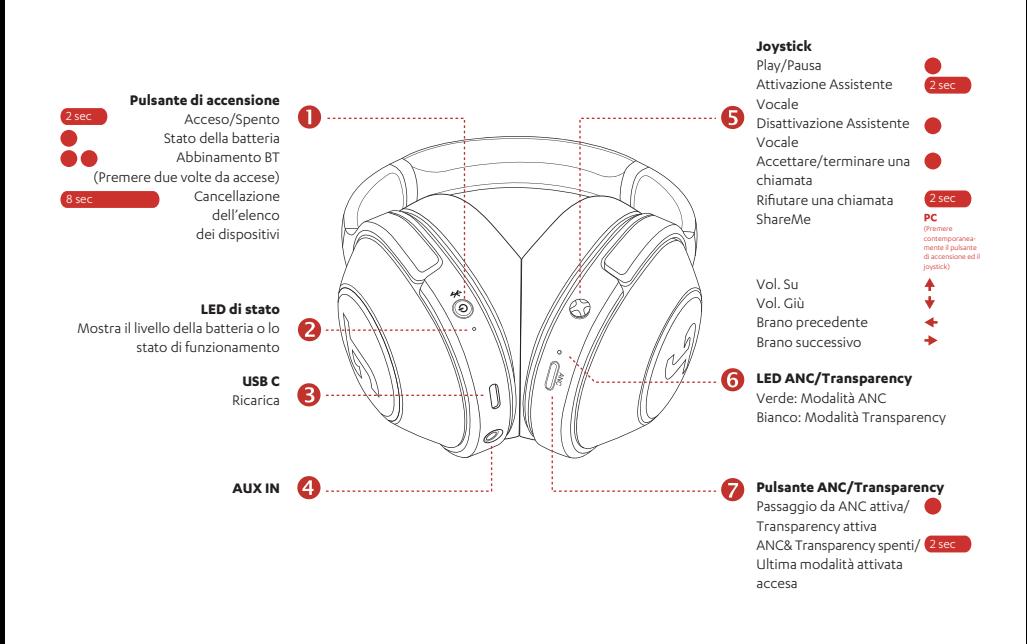

## **ANC**

Goditi la tua musica in un ambiente con un rumore di fondo costante. Il LED **6** si accende in verde quando si passa alla modalità ANC attiva premendo il pulsante ANC/ Transparency. Per disattivare la funzione ANC, tenere premuto il pulsante per (2) secondi. Se si desidera utilizzare la funzione ANC mentre non è in riproduzione la musica, impostare il timer di spegnimento automatico su "Never" (mai) nell'applicazione Teufel Headphones.

## **Transparency**

Ascolta l'ambiente circostante mentre indossi le cuffie. Il LED 6 si accende in bianco quando si passa alla modalità Transparency attiva premendo il pulsante ANC/ Transparency. Durante le chiamate è possibile utilizzare la modalità Transparency per ascoltare la propria voce.

# **Come ricaricarle**

Utilizzare il cavo type-c in dotazione per collegare la porta USB-C **3** sulle cuffie con una porta USB su un PC o con un alimentatore USB.

### **Stato della batteria LED 2**

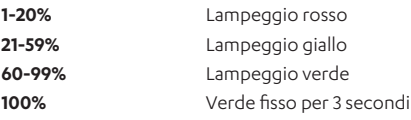

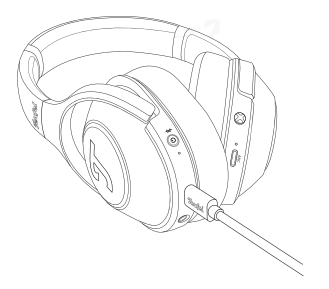

## **NL – 18**

# **Koppelen**

- 1. Eerste keer gebruiken: Houd de aan/uit-knop 2 seconden ingedrukt om uw hoofdtelefoon in te schakelen. De Bluetooth-koppelingsmodus wordt automatisch geactiveerd en de blauwe LED gaat snel knipperen.
- 2. Schakel Bluetooth van uw apparaat in om te zoeken naar en te koppelen met het nieuw apparaat "Teufel REAL BLUE NC". De LED brandt 10 seconden blauw nadat de koppeling is gemaakt.
- 3. Verbinding maken met een nieuw apparaat: Druk terwijl de koptelefoon is ingeschakeld twee keer op de aan/uit-knop . De LED gaat snel blauw knipperen voor de Bluetooth-koppeling.

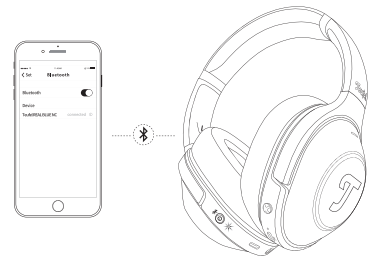

## **ShareMe**

ShareMe maakt het delen van muziek met twee hoofdtelefoons mogelijk. Wanneer uw hoofdtelefoon via Bluetooth is gekoppeld, volgt u deze stappen:

- 1. Druk tegelijkertijd op de aan/uit-knop **1** en de middelste knop van de joystick **5**.
- 2. Start ShareMe op het andere apparaat waarmee u verbinding wilt maken, door ook op de aan/uit-knop **1** en middelste knop van de Joystick **5** te drukken.
- 3. De LED op beide apparaten gaat paars knipperen en er wordt automatisch verbinding gemaakt.

## **Gebruiken**

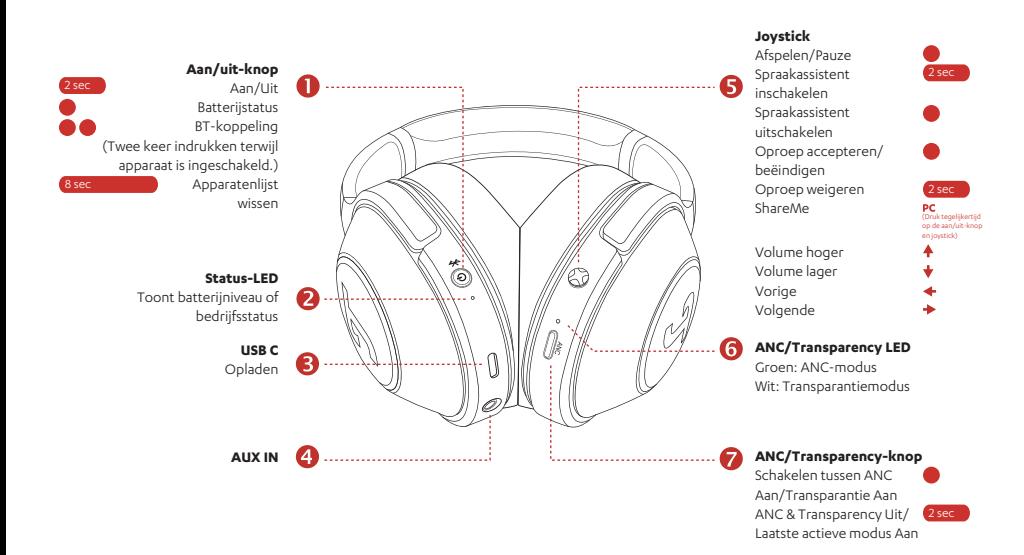

## **ANC- en transparantiemodus**

## **ANC**

Geniet in rust van uw muziek in een constant rumoerige omgeving. De LED **6** licht groen op wanneer u overschakelt naar ANC door op de ANC / Transparantie-knop te drukken. Om ANC uit te schakelen, houdt u de knop 2 seconden ingedrukt. Als u ANC wilt gebruiken terwijl er geen muziek wordt afgespeeld, zet dan de Automatische Uit-timer op "Nooit" in de Teufel Headphones-app.

## **Transparantie**

Hoor uw omgeving terwijl u de hoofdtelefoon draagt. De LED **6** licht wit op wanneer u overschakelt naar Transparantie-aan door op de ANC / Transparantie-knop te drukken. Tijdens gesprekken kunt u de Transparantiemodus gebruiken om uw eigen stem te horen.

# **Het apparaat opladen**

Gebruik de meegeleverde type-c-kabel om de USB-C-poort **3** van de koptelefoon te verbinden met een USB-poort van een pc of een USB-voedingsadapter.

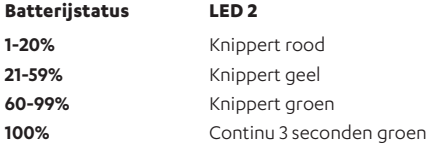

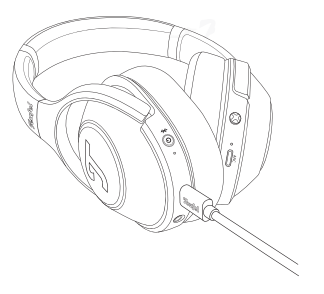

## **PL – 21**

## **Parowanie**

- 1. Przed pierwszym użyciem: Aby właczyć słuchawki, naciśnij i przytrzymaj przez 2 sekundy przycisk zasilania. Tryb parowania Bluetooth włącza się automatycznie, a jego aktywację potwierdza szybko migająca na niebiesko dioda LED.
- 2. Włącz funkcję Bluetooth urządzenia, aby wyszukać i sparować nowe urządzenie "Teufel REAL BLUE NC". W przypadku pomyślnego sparowania dioda LED będzie świecić przez 10 sekund na niebiesko.
- 3. Nawiązywanie połączenia z nowym urządzeniem: Po włączeniu słuchawek naciśnij dwukrotnie przycisk zasilania  $\bullet \bullet$ : zacznie szybko migać niebieska dioda LED, informując o parowaniu Bluetooth.

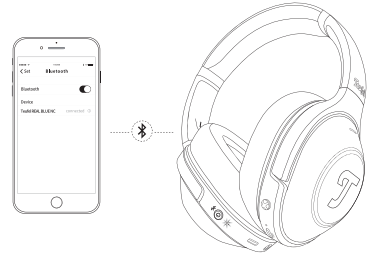

## **ShareMe**

ShareMe umożliwia udostępnianie muzyki dla dwóch par słuchawek. Gdy słuchawki zostaną połączone przez Bluetooth, wykonaj następujące czynności:

- 1. Naciśnij przycisk zasilania **1** i środkowy przycisk joysticka **5** jednocześnie.
- 2. Aktywuj funkcję ShareMe na innym urządzeniu, z którym chcesz nawiązać połączenie, naciskając jednocześnie przycisk zasilania **1** oraz środkowy przycisk joysticka **5**.
- 3. Dioda LED na obu urządzenia powinna zacząć szybko migać na fioletowo, sygnalizując automatyczne nawiązanie połączenia.

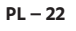

## **Obsługa**

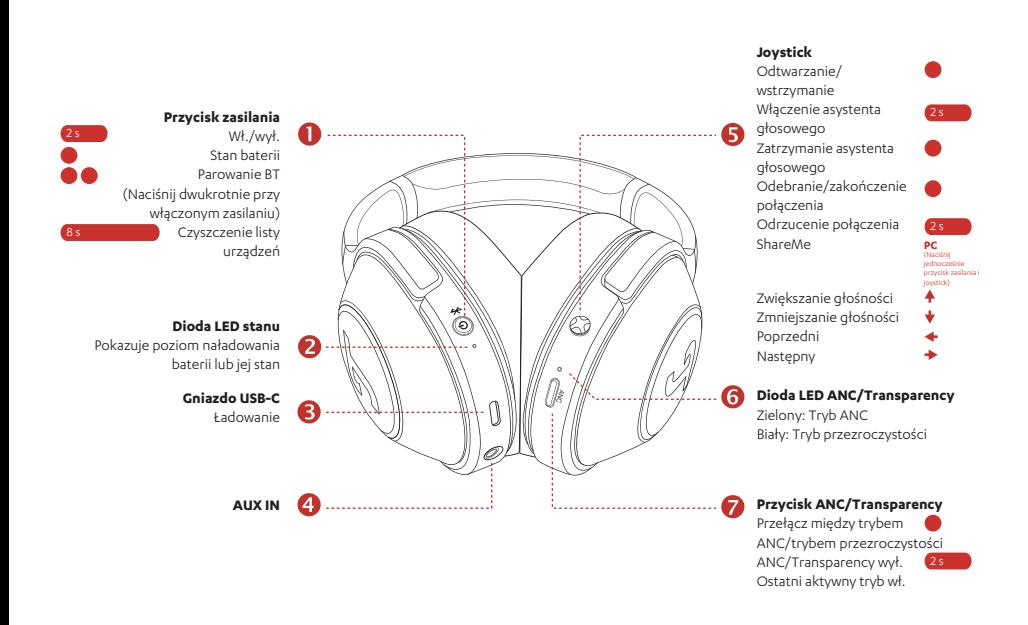

## **Tryb ANC**

Ciesz się muzyką ze słuchawek pomimo głośnego otoczenia. Dioda LED **6** zaświeca się na zielono po włączeniu trybu ANC za pomocą przycisku trybu ANC / przejrzystości. Aby wyłączyć tryb ANC, naciśnij i przytrzymaj przycisk na 2 sekundy. Aby korzystać z trybu ANC bez odtwarzania muzyki, ustaw zegar automatycznego wyłączania na "Nigdy" w aplikacji Teufel Headphones App.

## **Tryb przejrzystości**

Słuchaj dźwięków z otoczenia w trakcie noszenia słuchawek. Dioda LED **6** zaświeca się na biało po włączeniu trybu przejrzystości za pomocą przycisku trybu ANC / przejrzystości. Podczas połączeń można używać trybu przejrzystości, aby słyszeć własny głos.

# **Jak ładować słuchawki**

Podłącz zawarty w zestawie kabel USB do portu USB-C **3** słuchawek oraz do portu USB w komputerze lub zasilaczu.

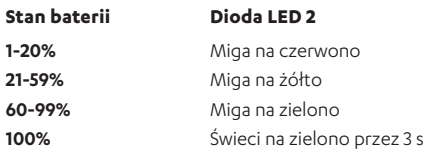

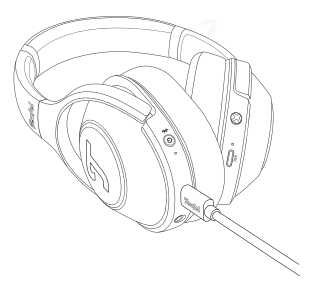

# **Teufel**

Lautsprecher Teufel GmbH Bikini Berlin, Budapester Str. 44 10787 Berlin (Germany)

www.teufelaudio.com www.teufel.de www.teufel.ch www.teufelaudio.at www.teufelaudio.nl www.teufelaudio.be www.teufelaudio.fr www.teufelaudio.pl www.teufelaudio.it www.teufelaudio.es

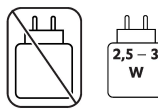

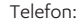

Deutschland: +49 (0)30 217 84 217 Österreich: +43 12 05 22 3 Schweiz: +41 43 50 84 08 3 International: 0800 400 300 20 Fax: +49 (0) 30 / 300 930 930 Online-Support: www.teufelaudio.com/service www.teufel.de/service Kontaktformular: www.teufel.de/kontakt Contact: www.teufelaudio.com/contact

> The battery specifications are as follows. Headphone: Lithium-Polymer, 3.7 V, 700 mAh

The following radio frequency bands and radio transmitting powers are used by this product.

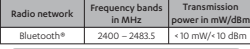

 $\textcircled{B}$  Bluetooth® Word mark and Bluetooth symbol are registered trademarks of Bluetooth SIG, Inc. and any use by Lautsprecher Teufel is licensed.

© All trademarks are the property of their respective owners.

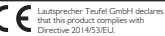

The full text of the EU declaration of conformity can be found at these Internet addresses: inten ies auur essus.<br>www.teufel.de/konformitaetserklaerungen

www.teufelaudio.com/declaration-of-conformity